# 正誤表(第1刷用)

以下,×欄に間違った記述を載せ,○欄に訂正内容を載せる.必要ならば,その後に関連事項を 解説する. なお, 内容に関する重要な訂正には項目の前に☆を付けたので注意してほしい.

## ☆7ページ, 1.2.2 項, 下から6行目

- × 「ALGOL が実際に使われることはなかった.」
- 「ALGOL が実際に使われることはほとんどなかった.」

日本においては ALGOLIP という名称のコンパイラが実際に作成され,使用されたことを 識者から指摘された.「ALGOLIP」をインターネット検索すると当時の状況を記したメモな どがヒットする.

13ページ, 1.3.1 項, 6 行目

- × 「別のプログラミング *L<sup>T</sup>* で書かれた」
- 「別のプログラミング言語 *L<sup>T</sup>* で書かれた」

# $\chi$  47 ページ, 3.2.3 項, 図 3.3

 $\times -$ 

○ 図 3.3 に,状態 11 からピリオド "."を読んで状態 13 へ遷移する枝を追加する.

上記追加を行わない場合,"0."で始まる文字列 "0.1" などを正しく解析できない.

### 92 ページ,6.4 節,2 行目

- × 「(章末問題 2 参照)」
- 上記を削除する.

都合により,92 ページ,1 行目の文章「前節の仮定は... 受け入れられるものではない.」の趣 旨に関連する章末問題は掲載していない.

# ☆99ページ, 6.4.4 項, 表 6.7

- $\times$  |  $Z \rightarrow A$  EoF | {NUM, SEMI}
- $\bigcirc$  |  $Z \rightarrow A$  EoF | {NUM, SEMI, EoF}

 $\chi$  99 ページ, 6.4.4 項, 表 6.8

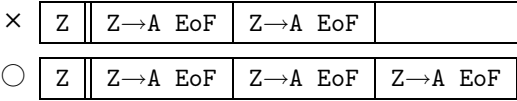

表 6.7, 表 6.8 は上記の通り訂正するが, 100 ページの図 6.9 のプログラムに変更はない. と 言うのも, 90 ページの (2) の約束により, 同じ左辺を持つ構文規則が唯一の場合には switch 文を用いないからである.

106ページ, 6.7.1 項, 図 6.11

 $\times$  <sup>[</sup>0: Z  $\rightarrow$  tt Exp EoF]

 $\bigcirc$   $\ulcorner$  0:  $Z \rightarrow Exp$  EoF

121 ページ, 7.2.1 項, 3番目の式の右辺

- $\times$   $\ulcorner = [\text{Stmt} \rightarrow \text{EX Exp} \bullet \text{]}$
- $\bigcirc$   $\bigcirc$  = {[Stmt  $\rightarrow$  EX Exp•]}

☆121ページ, 7.2.1 項, 下から 8 行目

- × 「LR(0) 項 [*Z* → *S* EoF] のみを持つ LR 状態を最終状態と呼ぶ.」
- 「のみ」を削除し,「... を持つ LR 状態を最終状態と呼ぶ.」へ変更する.

元の文法の開始記号 *S* が構文規則の右辺に現れる場合には,LR(0) <sup>項</sup> [*Z* ! *S* • EoF] を含む 状態が他の LR(0) 項を含むこともある. あるいは,元の文法の開始記号  $S$  が構文規則の右 辺には現れないと仮定すれば,上の修正は不要である.構文規則の右辺に元の文法の開始記 号 *S* が現れる場合には、新しい開始記号 S' を導入し、構文規則 S' → S を追加すれば、こ の仮定が成り立つ.

- 210 ページ,あとがき,9 行目
	- × 「A. W. Apple」
	- $\bigcirc$  <sup>[</sup>A. W. Appel<sub>]</sub>

#### その他の注意事項

- bison について bison は, vacc の上位互換に相当し, しかも様々な拡張機能を有する構 文解析器生成系である. 本書は yacc のみを考慮して記述しており、bison については触 れていない.上位互換性のため,本書のほとんどの内容は bison を用いる場合にも有効 であるが、いくつかの点で注意が必要である. 注意点は bison のヴァージョンにも依存 すると思われるが,現時点で判っている点を以下に述べる.
	- 生成ファイル名 yacc でコンパイルすると,C プログラム・ファイル y.tab.c が生 成される. これに対して, bison で, たとえば hoge.y というファイルをコンパイ ルとすると, Cプログラム・ファイル hoge.tab.c が生成される. 生成ファイルを yacc 流にする場合には,コンパイル・オプションに -y または --yacc を追加すれ ばよい.このコマンド・オプションは,bison の動作を伝統的な yacc に適合させる ためのオプションである.
	- トークンの宣言 本書の宣言方法

%token ID,NUM,REAL;

を用いて bison でコンパイルすると、bison がエラーまたは警告が発する場合があ る.その場合には,宣言を以下のように修正する.

# %token ID NUM REAL

トークン種別名の並びの区切りには空白を用いる.なお,このエラーまたは警告は コマンド・オプション -y または --yacc を用いても解消しない.

yyval bison では変数 yyval は構文解析関数 yyparse() の局所変数として宣言さ れている.そのため,図 9.17 のように yyval を yyparse() の外で使用するよう なプログラムをコンパイルすると,C コンパイラが変数の未宣言エラーを発する. これを解消するには,たとえば yacc 記述の宣言部(図 9.15)の%{ %}内に

# YYSTYPE myval;

と大域変数 myval を宣言しておき、yacc 記述の構文規則部の開始記号の意味値を 求める箇所では、 $$$  = ... を myval = ... に置換し<sup>1</sup>, vyparse() の外では yyval の代わりに myval を用いればよい.なお,このエラーはコマンド・オプショ ン -y または --yacc を用いても解消しない.

<sup>1</sup>この場合,その開始記号は各構文規則の右辺には現れないと仮定する.